# **MANUALE D'USO PHASE-CUT-CV**

## INDICE ARGOMENTI:

[DESCRIZIONE](#page-1-0)

[SPECIFICHE TECNICHE](#page-1-0)

[ALIMENTAZIONE DEL DISPOSITIVO E CONNESSIONE AL MODULO LED](#page-4-0)

[MODALITA' DI FUNZIONAMENTO](#page-5-0)

[MODALITA' POTENZIOMETRO LINEARE 100KOHM](#page-5-0)

[MODALITA' 0-10V/1-10V PASSIVO \(NON ISOLATO\)](#page-6-0)

[MODALITA' PUSH](#page-7-0)

MODALITA' DALI

MODALITA' TAGLIO DI FASE

[CONFIGURAZIONE PARAMETRI](#page-11-0)

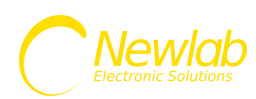

#### <span id="page-1-0"></span>Dimmer monocanale in tensione DALI/PUSH/POT/1-10V/ TAGLIO DI FASE

Dimmer Monocanale con Uscita in Tensione PWM. Range di alimentazione: 8-53V DC. Uscita in Tensione PWM 8-53V DC con corrente da 0A a 12A (576W a 48V DC).

Per impostare il fade e la curva logaritmica/lineare di uscita occorre dotarsi di interfaccia *SETUPPER - L392MA00N0A01* venduta separatamente, le modalità di funzionamento vengono riconosciute e impostate automaticamente dal dispositivo senza bisogno di interfaccia esterna. Vedi manuale d'uso.

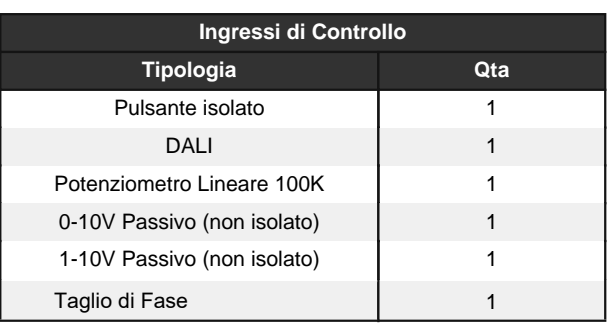

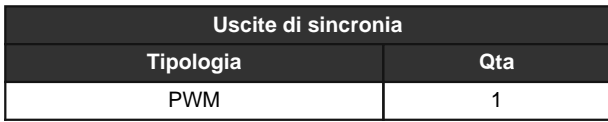

#### **CARATTERISTICHE TECNICHE**

- Dimmer Monocanale con Uscita in Tensione PWM.
- Range di alimentazione: 8-53V DC.
- Potenza erogata 144W a 12V, 288W a 24V, 576W a 48V.
- Il dispositivo non è dotato di messa a terra.
- La protezione da contatti accidentali è garantita dall'enclosure.
- Interfaccia di alimentazione diametro dei conduttori 14-30 AWG (0.05-2.08 mmq).
- Interfaccia di controllo diametro dei conduttori 15-30 AWG (0.05-1.65 mmq).
- Uscita in Tensione PWM 8-53V DC con corrente da 0A a 12A (576W a 48V DC).
- Uscite di sincronia: PWM x1.
- Nota su 0-10V(1-10V): questo circuito di controllo non è isolato, utilizzare
- solo un generatore di segnale isolato 0-10V(1-10V).
- Frequenza PWM: 390 Hz.
- Intervento Termico: 150 Gradi C. su uC.
- Temperatura stoccaggio Min: -40 Max: 60 Gradi C..
- Temperatura di funzionamento Min: -20 Max: 50 Gradi C..
- Circuito Stampato UL.
- Classe di protezione: IP20.
- Peso: 44 gr.
- Dimensioni Standard 40x80x24.45 mm.
- Dimensioni con Accessori 40x100x24.45 mm.
- Protezione da inversione di polarità.
- Protezione circuito aperto.
- Protezione da picchi tensione.
- Protezione da sovratemperatura.
- Per alimentare il dispositivo deve essere utilizzato un alimentatore SELV al fine di mantenere il livello di sicurezza elettrica richiesta

Tutti i collegamenti devono essere realizzati con apparati non in tensione ed effettuati da personale specializzato.

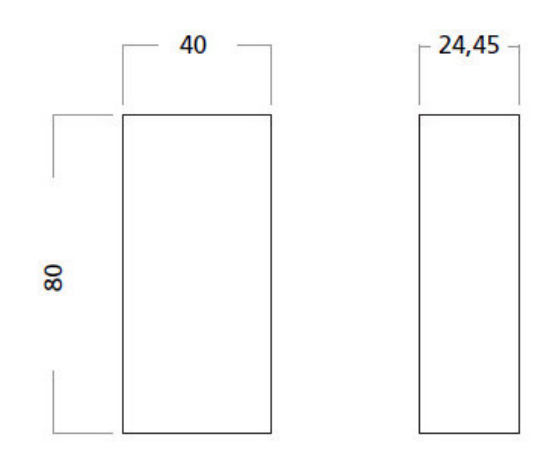

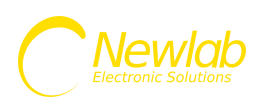

- Se la tensione di controllo dell'ingresso PUSH è superiore alla tensione SELV è necessario l'utilizzo del coprimorsetto/stringicavo OPZIONALE per mantenere il prodotto in CLASSE II. - Utilizzare solo in ambienti asciutti.

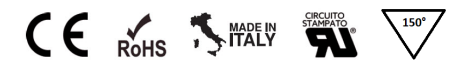

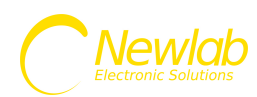

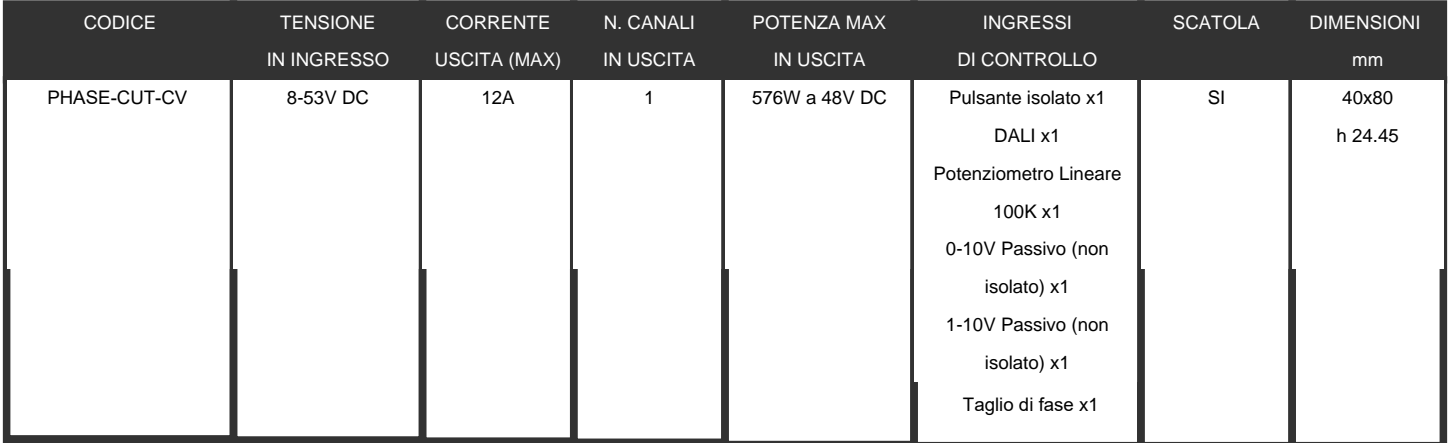

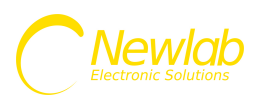

## <span id="page-4-0"></span>**ALIMENTAZIONE DEL DISPOSITIVO E CONNESSIONE AL MODULO LED**

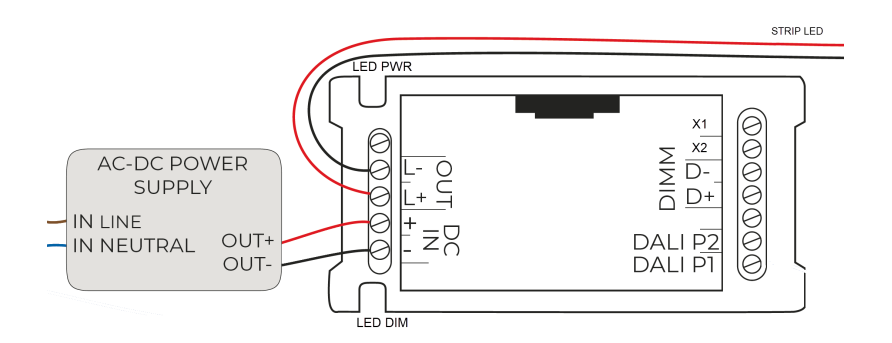

**SCHEMA COLLEGAMENTO ALIMENTAZIONE E LED PHASE-CUT-CV - FIGURA N. 1**

I dimmer PHASE-CUT-CV devono essere alimentati secondo la polarità indicata in FIG. 1 attraverso i morsetti DC IN (+ e -).

Nel caso in cui la polarità di alimentazione venga invertita il dispositivo non subisce nessun danno.

Il LED (LED PWR) presente a bordo scheda segnala la presenza di alimentazione. Il LED (LED DIM) indica lo stato di dimming dell'uscita

La connessione del carico LED deve essere effettuata utilizzando i morsetti OUT (L+ e L-).

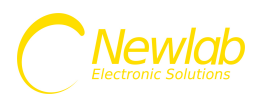

## **MODALITA' DI FUNZIONAMENTO**

### <span id="page-5-0"></span>**MODALITA' POTENZIOMETRO LINEARE 100KOHM**

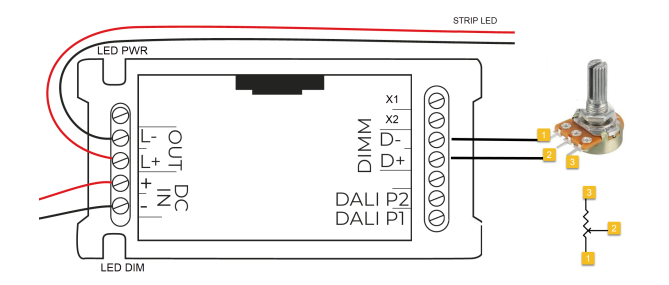

**COLLEGAMENTO POTENZIOMETRO PHASE-CUT-CV - FIGURA N. 2**

Al fine di attivare tale modalità di controllo/funzionamento è sufficiente connettere un potenziometro lineare da 100Kohm tra l'ingresso D+ e D- e disconnettere i restanti ingressi.

Di default la curva di dimming segue un andamento logaritmico\* proporzionale al valore di resistenza impostata dal potenziometro.

Un valore di resistenza inferiore ad 5 Kohm viene interpretato come carico spento. Il valore di massima luminosità si raggiunge al superamento del valore di 95 Kohm.

In caso di distacco del potenziometro, il dimmer imposta l'output al livello salvato (vedi variazione livello di preset). Il valore di preset è di default zero.

Al primo avvio in questa modalità potrebbe essere necessario impostare l'input con un valore superiore al 50% (55K o superiore su ingresso D- D+) in modo da configurare il dimmer nella modalità potenziometro.

\*Tale impostazione è configurabile tramite l'interfaccia cod. SETUPPER - L392MA00N0A01

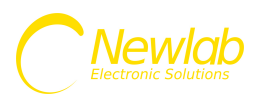

## <span id="page-6-0"></span>**MODALITA' 0-10V/1-10V PASSIVO (NON ISOLATO)**

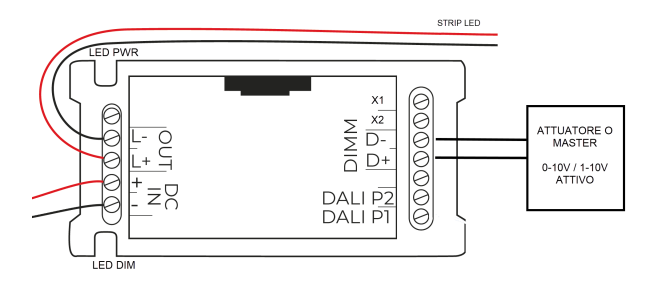

**COLLEGAMENTO 0-10V PHASE-CUT-CV - FIGURA N. 3**

Al fine di attivare tale modalità di controllo/funzionamento è sufficiente connettere il segnale 0-10V/1-10V attivo di controllo tra l'ingresso D+ e D- (facendo attenzione a rispettare la corretta polarità) e disconnettere i restanti segnali di controllo.

La corrente max assorbita dal dimmer dall'interfaccia 0-10V è di 0,1mA.

Di default la curva di dimming segue un andamento logaritmico\* proporzionale alla tensione di controllo. Un valore di tensione inferiore ad 1V viene interpretato come carico spento.

In caso di distacco del segnale 0-10V/1-10V, il dimmer imposta l'output al livello salvato (vedi Variazione livello di preset). Il valore di preset è di default zero.

Al primo avvio in questa modalità potrebbe essere necessario impostare l'input con un valore superiore al 50% (5V o superiore su ingresso D- D+) in modo da configurare il dimmer nella modalità 0-10V/1-10V.

\*Tale impostazione è configurabile tramite l'interfaccia cod. SETUPPER - L392MA00N0A01

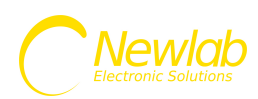

### **MODALITA' PUSH**

<span id="page-7-0"></span>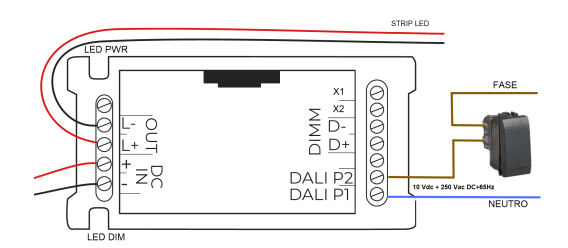

#### **COLLEGAMENTO PULSANTE PHASE-CUT-CV - FIGURA N. 4**

Al fine di attivare tale modalità di controllo/funzionamento è necessario rimuovere eventuali segnali di controllo dagli ingressi D+ e D- e connettere tra gli ingressi DALI/P1 e DALI/P2 un segnale in tensione continua o alternata (range di tensione DC: 10÷265V, AC 12÷ 265Vac 50÷65Hz) interrotto da un pulsante normalmente aperto (N.O.).

Il segnale di ingresso non necessita di polarizzazione.

La corrente max assorbita dall'interfaccia PUSH è di circa 2mA.

Il dimmer salva lo stato dell'output in maniera da ripristinare il livello impostato in caso di assenza di alimentazione (preset).

#### **Funzionamento interfaccia PUSH**

Singolo Click (pressione rapida (<1sec))

- Accende o spegne l'output (ON/OFF).

Doppio Click (pressione rapida (<1sec))

- Imposta massima luminosità (output= 100%)

Long Press (pressione prolungata (>1sec))

- Se il dimmer è in stato di OFF, imposta l'output al valore di minimo (default= 1%)

- Se il dimmer è in stato di ON, la pressione prolungata permette il dimming dell'output (salita/discesa).

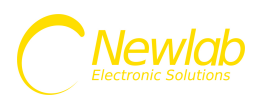

### **MODALITA' DALI**

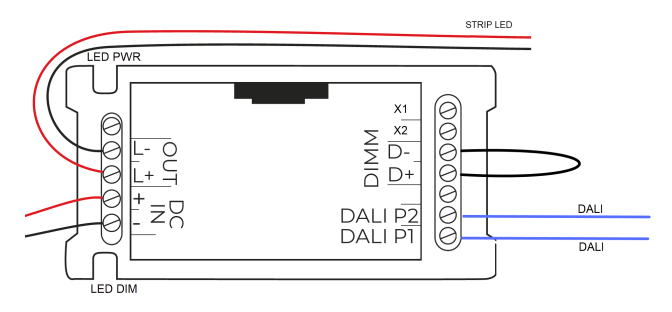

**COLLEGAMENTO DALI PHASE-CUT-CV - FIGURA N. 5**

Al fine di attivare tale modalità di controllo/funzionamento è necessario cortocircuitare gli ingressi D+ e D- e connettere tra gli ingressi DALI/P1 e DALI/P2 il bus DALI.

Il dimmer alla prima ricezione di un pacchetto DALI formattato correttamente si configura in modalità DALI. Una volta configurato in modalità DALI, e disconnesso dal bus DALI il dimmer passa allo stato POWER ON LEVEL impostato tramite bus DALI.

La corrente max assorbita dal bus DALI è di circa 2mA.

#### **Qui di seguito i comandi standard implementati:**

DIRECT ARC POWER **OFF** UP DOWN STEP UP STEP DOWN RECALL MAX LEVEL RECALL MIN LEVEL STEP DOWN AND OFF ON AND STEP UP GO TO SCENE (0-15) RESET STORE ACTUAL LEVEL IN THE DTR STORE THE DTR AS MAX LEVEL STORE THE DTR AS MIN LEVEL STORE THE DTR AS SYSTEM FAILURE LEVEL STORE THE DTR AS POWER ON LEVEL STORE THE DTR AS FADE TIME STORE THE DTR AS FADE RATE STORE THE DTR AS SCENE (0-15) REMOVE FROM SCENE (0-15) ADD TO GROUP (0-15) REMOVE FROM GROUP (0-15) STORE DTR AS SHORT ADDRESS QUERY STATUS QUERY BALLAST QUERY LAMP POWER ON QUERY LIMIT ERROR QUERY RESET STATE QUERY MISSING SHORT ADDRESS QUERY VERSION NUMBER QUERY DEVICE TYPE QUERY PHISICAL MINIMUM LEVEL QUERY POWER FAILURE QUERY CONTENT DTR1 QUERY CONTENT DTR2

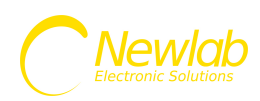

QUERY ACTUAL LEVEL QUERY MAX LEVEL QUERY MIN LEVEL QUERY POWER ON LEVEL QUERY SYSTEM FAILURE LEVEL QUERY FADE TIME/FADE RATE QUERY SCENE LEVEL (0-15) QUERY GROUPS (0-7) QUERY GROUPS (8-15) QUERY RANDOM ADDRESS H QUERY RANDOM ADDRESS M QUERY RANDOM ADDRESS L

**Manuale aggiornato al 30/11/2017**

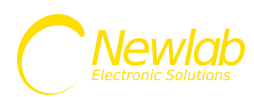

### **MODALITA' TAGLIO DI FASE**

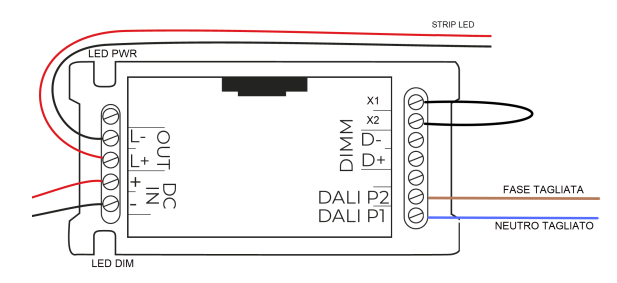

**COLLEGAMENTO DIMMER TAGLIO DI FASE A PHASE-CUT-CV - FIGURA N. 4**

Al fine di attivare tale modalità di controllo/funzionamento è necessario rimuovere eventuali segnali di controllo dagli ingressi D+ e D-, cortocircuitare gli ingressi X1 e X2 e connettere tra gli ingressi DALI/P1 e DALI/P2 un segnale in tensione continua o alternata (range di tensione AC 12÷ 265Vac 50÷65Hz) interrotto da un dimmer a taglio di fase. L'ingresso può funzionare con fase tagliata o neutro tagliato.

Il segnale di ingresso non necessita di polarizzazione.

La corrente max assorbita dall'interfaccia PUSH è di circa 2mA. Dimmer a taglio di fase che non gestiscono una corrente minima di 2mA potrebbero portare a lampeggi o flickering dell'uscita del dimmer.

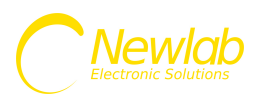

## **CONFIGURAZIONE PARAMETRI**

#### **CLICCA SULLA CONFIGURAZIONE DESIDERATA PER VISUALIZZARE L'IMMAGINE DEL PROGRAMMATORE**

<span id="page-11-0"></span>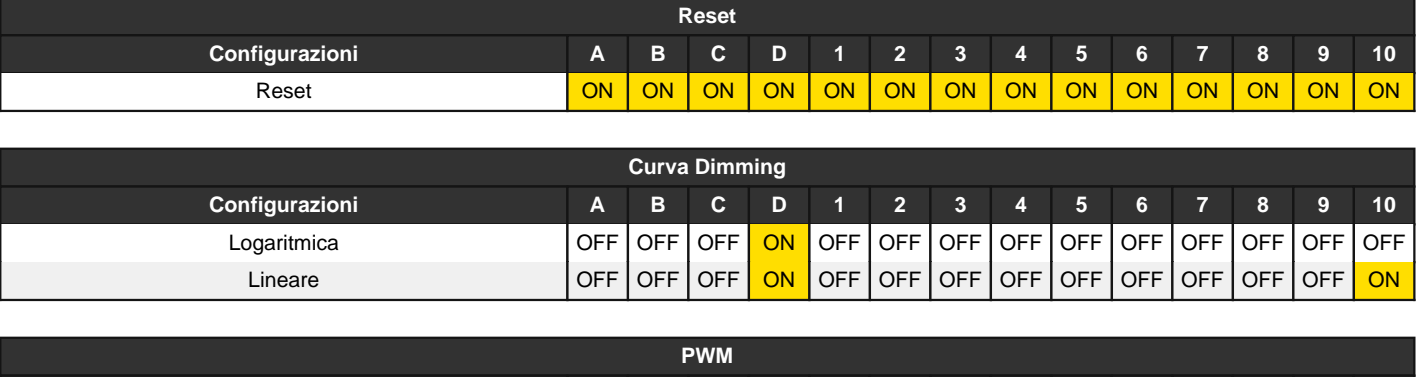

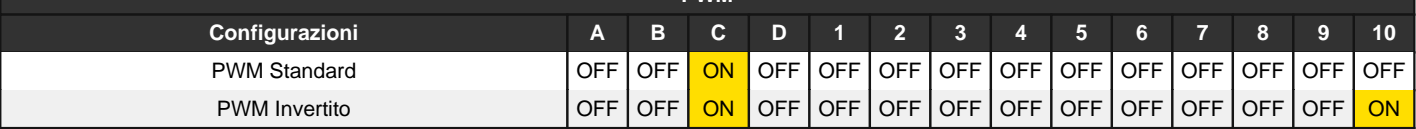

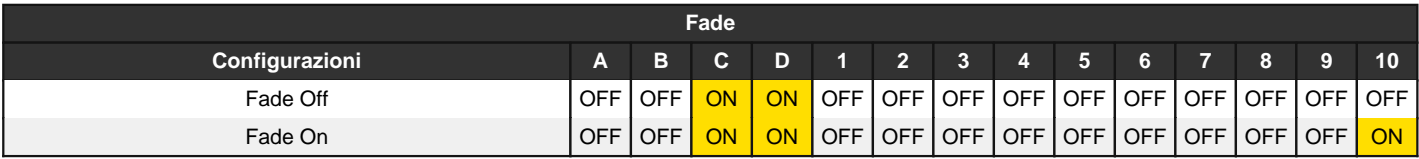

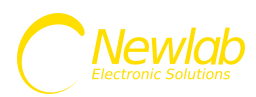